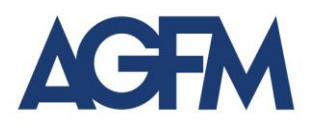

Dott. Paolo Alinovi Dott. Alberto Guiotto Dott. David John Ferrari Dott. Stefano Mattioli

Dott. Cristian Tundo

**Focus per la clientela n. 02-2018**

del 11 giugno 2018

**\_\_\_\_\_\_\_\_\_\_\_\_\_\_\_\_\_**

#### **La fatturazione elettronica: operatività**

#### Gentili Clienti,

in questa seconda circolare tratteremo dell'operatività correlata alla fatturazione elettronica prendendo spunto, in particolare, dal provvedimento dell'Agenzia delle Entrate n. 89757/2018, del 30 aprile scorso, riguardante *"Le regole tecniche per l'emissione e la ricezione delle fatture elettroniche"*.

Più precisamente, ci soffermeremo su:

- 1. la predisposizione della fattura elettronica,
- 2. la trasmissione della fattura elettronica,
- 3. il recapito della fattura elettronica,
- 4. la data di emissione e la data di ricezione della fattura elettronica,
- 5. la gestione delle note di variazione e delle autofatture.

**\* \* \***

#### **1. La predisposizione della fattura elettronica**

Come già descritto nel precedente focus1, la **fattura elettronica** è un documento informatico, che deve essere predisposto in un formato strutturato (**xml**), quindi, trasmesso per via telematica al **Sistema di Interscambio** (il cosiddetto **SdI**) e, infine, da questo recapitato al soggetto destinatario.

La predisposizione della fattura elettronica deve avvenire tenendo presente che, dal momento della sua emissione e fino al termine del periodo di conservazione, previsto per legge, dovrà mantenere la sua forma digitale e garantire i seguenti fondamentali requisiti:

1

 $1$  Focus 1 del 3 maggio 2018.

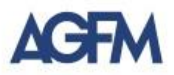

- **autenticità dell'origine**: deve essere certa l'identità del cedente dei beni o del prestatore dei servizi,
- **integrità del contenuto**: i dati non devono poter essere alterati,
- **leggibilità nel tempo**: le informazioni della fattura devono poter essere leggibili fino al termine del periodo prescritto per la sua conservazione.

Con riferimento all'ultimo requisito, in particolare, la fattura dovrà essere predisposta in modo tale che:

- il documento e i suoi dati possano sempre essere resi prontamente disponibili in una forma leggibile su schermo o tramite stampa,
- sia possibile verificare che le informazioni del file elettronico originale non siano state alterate rispetto a quelle del documento leggibile presentato,
- sia garantita la leggibilità della fattura tramite un visualizzatore adeguato e affidabile.

Sempre in tema di leggibilità va notato, peraltro, che la fattura può essere resa leggibile "*anche solo in sede di accesso, ispezione o verifica da parte degli organi accertatori*"2.

In termini pratici la fattura elettronica dovrà essere predisposta in una forma simile a quella di seguito esposta e tratta dal sito dell'Agenzia delle Entrate3:

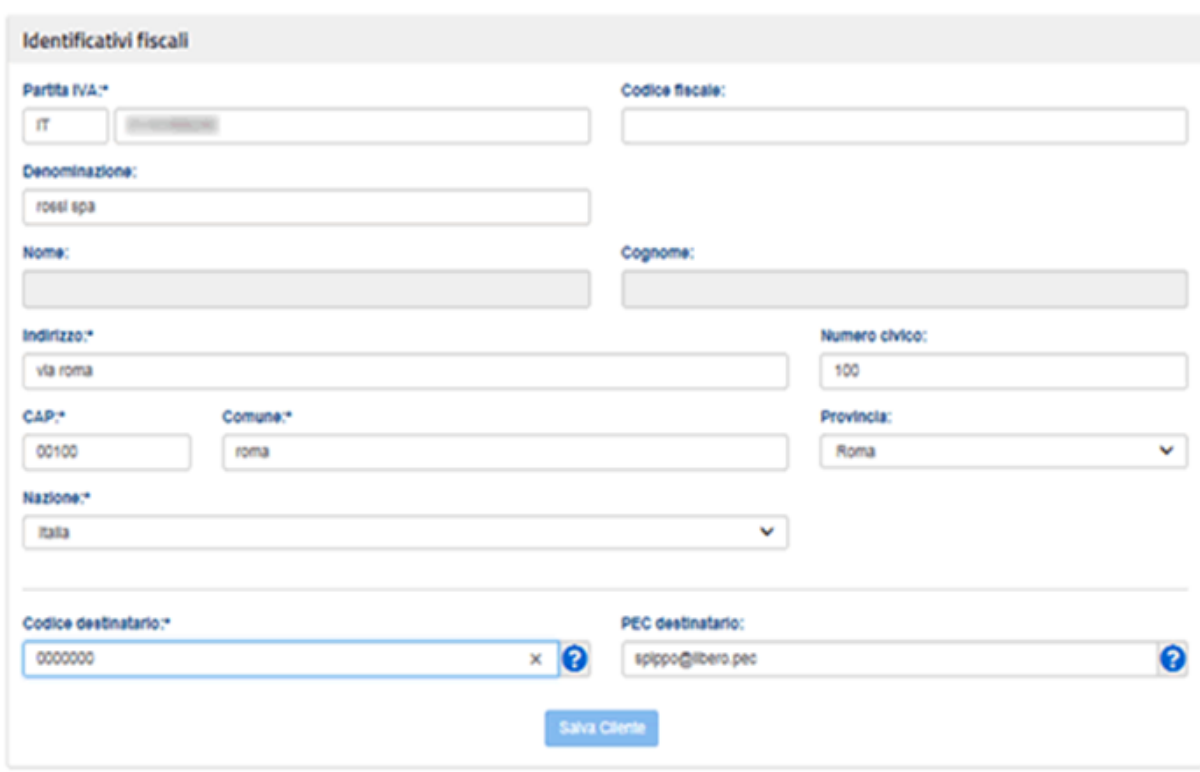

<sup>2</sup> Cfr. Circolare Agenzia Entrate n. 18/E del 2014.

**Cliente** 

<u>.</u>

<sup>3</sup> [https://assistenza.agenziaentrate.gov.it](https://assistenza.agenziaentrate.gov.it/)

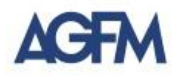

#### Dati della fattura

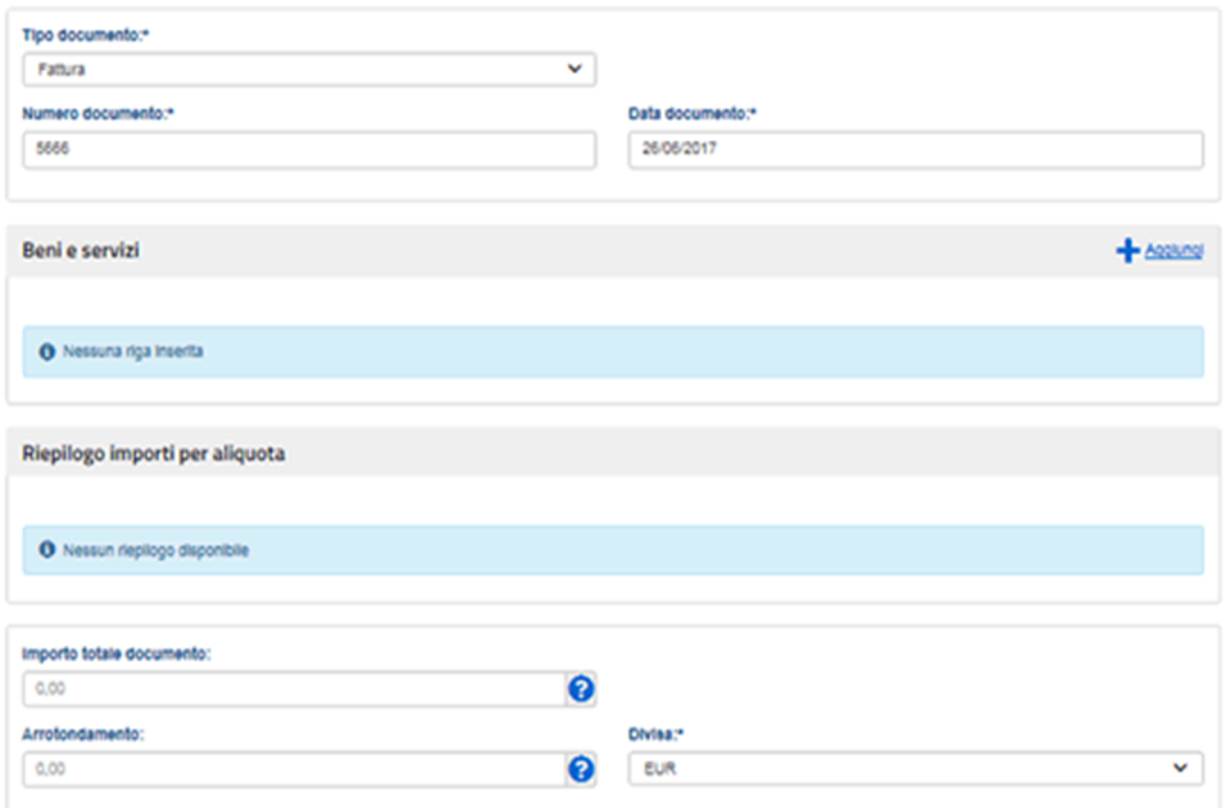

Da questa immagine, si evincono alcuni aspetti peculiari della fattura elettronica, quali il codice destinatario e l'indirizzo pec, che ne costituiranno, rispetto alla fattura tradizionale, campi caratterizzanti e distintivi.

## **2. La trasmissione della fattura elettronica tramite SdI**

La fattura così predisposta potrà, quindi, essere trasmessa allo SdI, ricorrendo alternativamente, a:

- la Posta elettronica certificata (PEC),
- i servizi informatici messi a disposizione dall'Agenzia delle Entrate,
- il sistema di cooperazione tramite *web service,*
- il sistema di trasmissione dati tra terminali remoti basato su protocollo FTP.

#### *2.1 La trasmissione tramite PEC*

Con riferimento a questa tipologia di invio, il provvedimento dell'Agenzia delle Entrate spiega come la fattura da trasmettere debba essere inviata come allegato ad un messaggio di posta, che, tra l'altro, dovrà rispettare i limiti dimensionali di 30 megabyte.

La successione dei passaggi sarà la seguente:

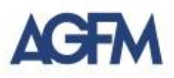

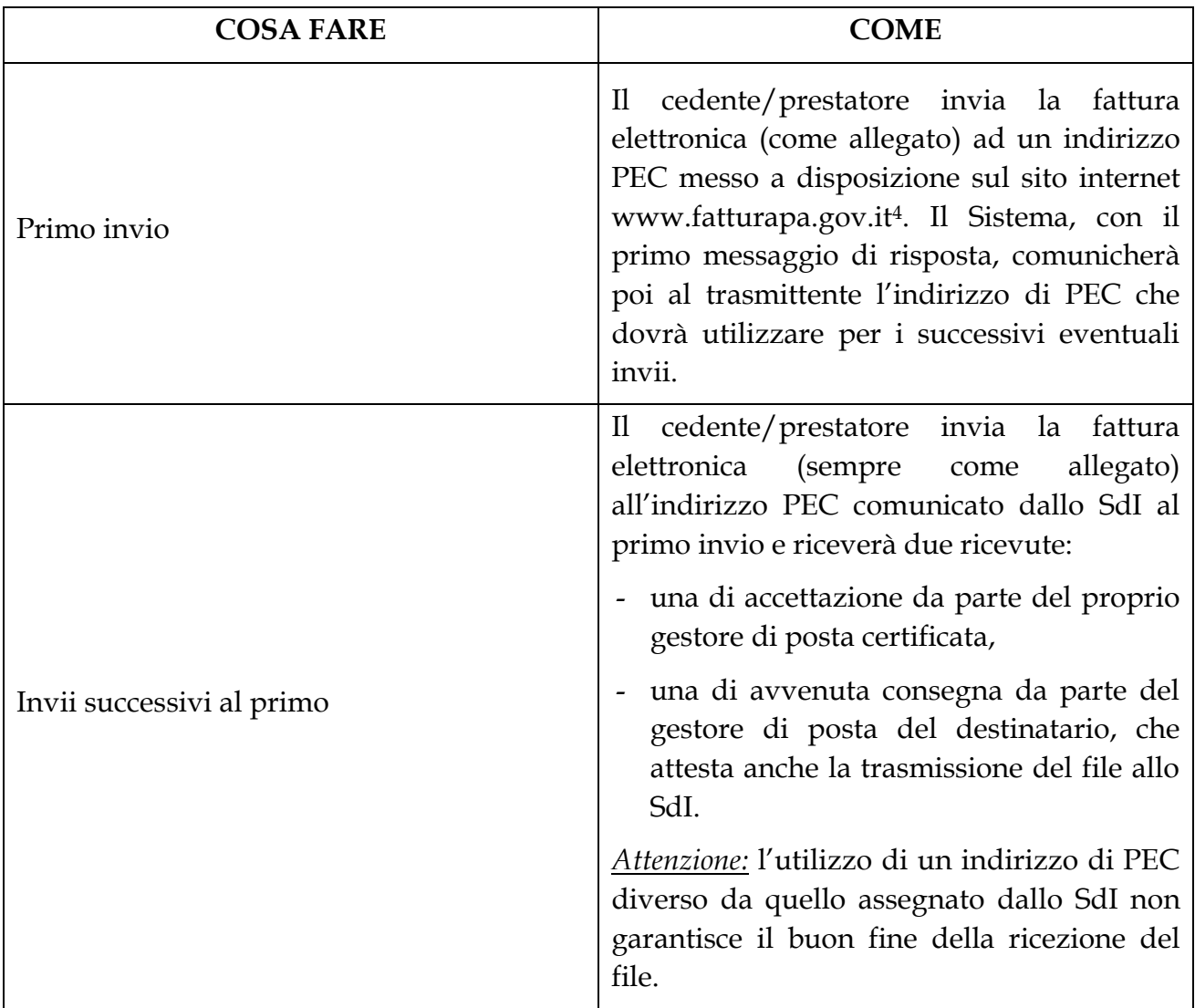

## *2.2 I servizi informatici dell'Agenzia delle Entrate*

La seconda modalità di trasmissione prevista riguarda l'utilizzo di alcuni servizi messi a disposizione dall'Agenzia delle Entrate<sup>5</sup>, con i quali, però, è possibile effettuare solo l'invio della fattura elettronica e non anche la ricezione. Tali strumenti sono:

- un software istallabile su PC da utilizzare anche per la predisposizione della fattura elettronica;
- una procedura *web* e un'*app*, anche queste da usare per la predisposizione e la trasmissione allo SdI della fattura elettronica;
- un servizio web di generazione di un codice a barre bidimensionale (QR-Code), utile per l'acquisizione automatica delle informazioni anagrafiche Iva del cessionario/committente e del relativo "indirizzo telematico".

## *2.3 Trasmissione tramite sistema di collaborazione web service*

1

<sup>4</sup> Ad oggi non è chiaro se si potrà utilizzare lo stesso indirizzo PEC rilasciato per le fatture elettroniche della PA (sdi01@pec.fatturapa.it)

 $\frac{1}{5}$  <https://assistenza.agenziaentrate.gov.it/>

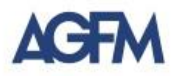

Questa modalità di spedizione prevede che il contribuente (sia nella veste di cedente/prestatore che di cessionario/committente) debba preventivamente **accreditarsi presso lo SdI** sottoscrivendo un apposito accordo di servizio, al fine di ottenere un **codice destinatario** che lo identificherà in qualsiasi passaggio della procedura, da quel momento in avanti. L'invio, la ricezione e, in genere, tutta l'operatività riguardante la fattura elettronica avverrà, poi, tramite una funzionalità disponibile in un'area specifica del **servizio web** detta "**Fatture e corrispettivi**".

## *2.3 Trasmissione con protocollo FTP*

Anche per questa modalità di invio è previsto l'accreditamento preventivo presso lo SdI, al fine di ottenere il codice destinatario, da utilizzare per l'invio e la ricezione delle fatture elettroniche ma, a differenza della modalità *web service,* i file trasmessi saranno preventivamente crittografati con il protocollo FTP.

# **3. Il recapito della fatturazione elettronica.**

Svolti i passaggi precedenti, la fattura elettronica viene esaminata dallo SdI e, quindi, da questo recapitata al soggetto cessionario/committente, ovvero ad un intermediario, all'"indirizzo telematico" comunicato, che potrà essere un indirizzo PEC oppure il codice destinatario.

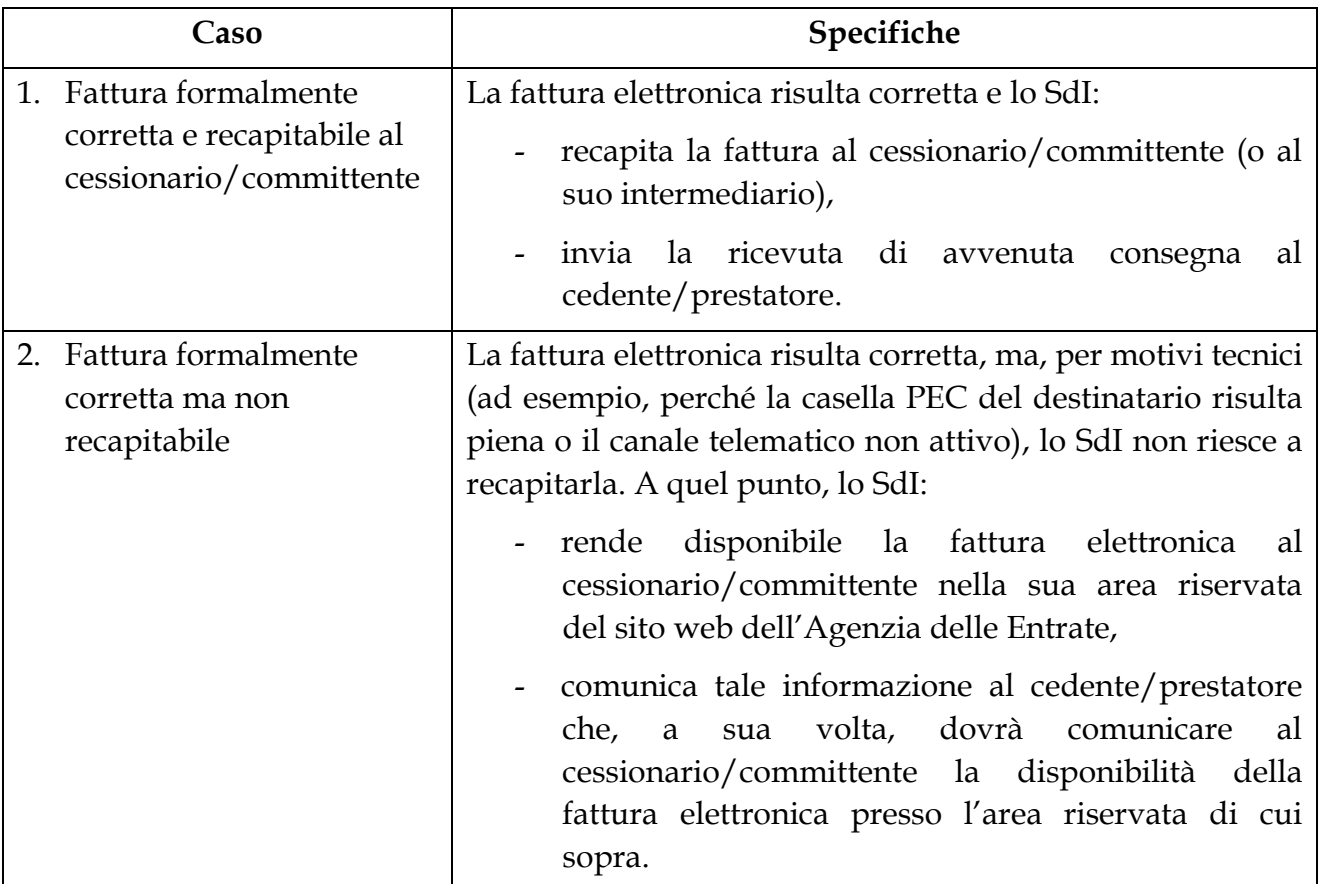

Dal punto di vista operativo, a seguito dell'invio della fattura elettronica, si potranno verificare le seguenti casistiche:

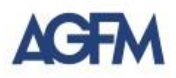

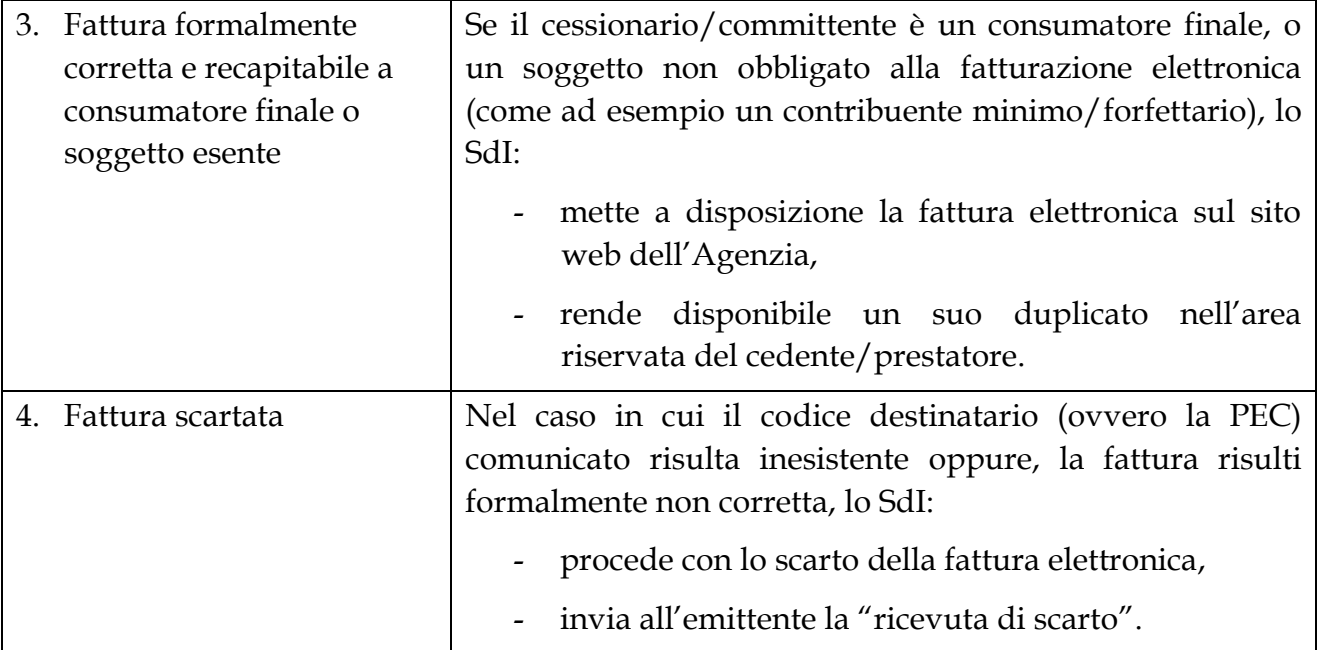

# **4. La data di emissione e la data di ricezione della fattura elettronica via SdI**

Ai passaggi tecnici sopra descritti, si collegano i fondamentali momenti in cui la fattura può considerarsi emessa e ricevuta, allorché, dunque, da un lato, farà sorgere in capo al cedente/prestatore il debito di imposta (esigibilità) e, dall'altro, in capo al cessionario/committente il diritto alla detrazione dell'iva (detraibilità). A questi fini, assumerà rilevanza, come già per la fattura *ordinaria,* la data di emissione della fattura elettronica, riportata nel campo "Data" della sezione "DatiGenerali" e la cui omissione comporta lo scarto da parte dello SdI.

Va, peraltro, considerato che, nel contesto della fatturazione elettronica, la **fattura** si considererà **emessa** in coincidenza con:

- la data della **ricevuta di consegna allo SdI** ovvero
- la data di **messa a disposizione** sul sito dell'Agenzia delle entrate comunicata dallo SdI al mittente6.

Dall'altra parte, invece, la **fattura** si considererà **ricevuta** in coincidenza con:

- la data di **ricezione** da parte **del destinatario**;
- la data di **presa visione** della stessa sul sito web dell'Agenzia delle entrate7.

Risulta evidente come l'importanza di individuare chiaramente questi momenti e sapere esattamente da quando la fattura può/deve essere considerata emessa ovvero ricevuta è correlata, da un lato, al momento di esigibilità dell'imposta (ossia da quando il mittente sarà tenuto al suo versamento) e, dall'altro, a quello della sua detraibilità (ossia da quando il destinatario potrà esercitare l'eventuale diritto alla detrazione).

1

<sup>6</sup> Questo accadrà nel caso di mancata consegna per motivi tecnici, come illustrato nel paragrafo 3.

<sup>7</sup> Specularmene alla messa a disposizione in precedenza citata.

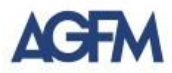

## 5. **La gestione delle note di variazione e delle autofatture**

Da ultimo, riteniamo utile in questa sede fare cenno a come deve essere gestita la eventuale emissione di note di variazione e autofatture.

Quanto alle note di variazione, va considerato che le regole tecniche stabilite per le fatture elettroniche sono valide anche in caso di emissione di note di variazione da parte del soggetto cedente/prestatore. Quest'ultimo, quindi, se vorrà/dovrà emettere una nota di variazione elettronica, lo dovrà fare seguendo gli stessi passaggi seguiti per emettere la fattura elettronica.

Diverso, invece, il caso in cui la nota dovrà essere emessa per stornare una fattura emessa e scartata dallo SdI. In questo caso, sarà come se la fattura non fosse mai stata emessa e l'emittente dovrà solo stornarla nella propria contabilità, tramite una variazione interna, senza inviare alcun file xml allo SdI.

Nel caso in cui, poi, il cessionario/committente volesse/dovesse emettere un'autofattura, perché, ad esempio, il fornitore non ha adempiuto all'obbligo di emettere lui una fattura nei termini di legge, lo farà sempre generando una fattura in formato xml, da inviare allo SdI attraverso gli step descritti per l'emissione di una fattura elettronica "ordinaria".